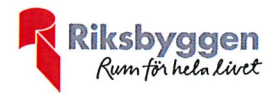

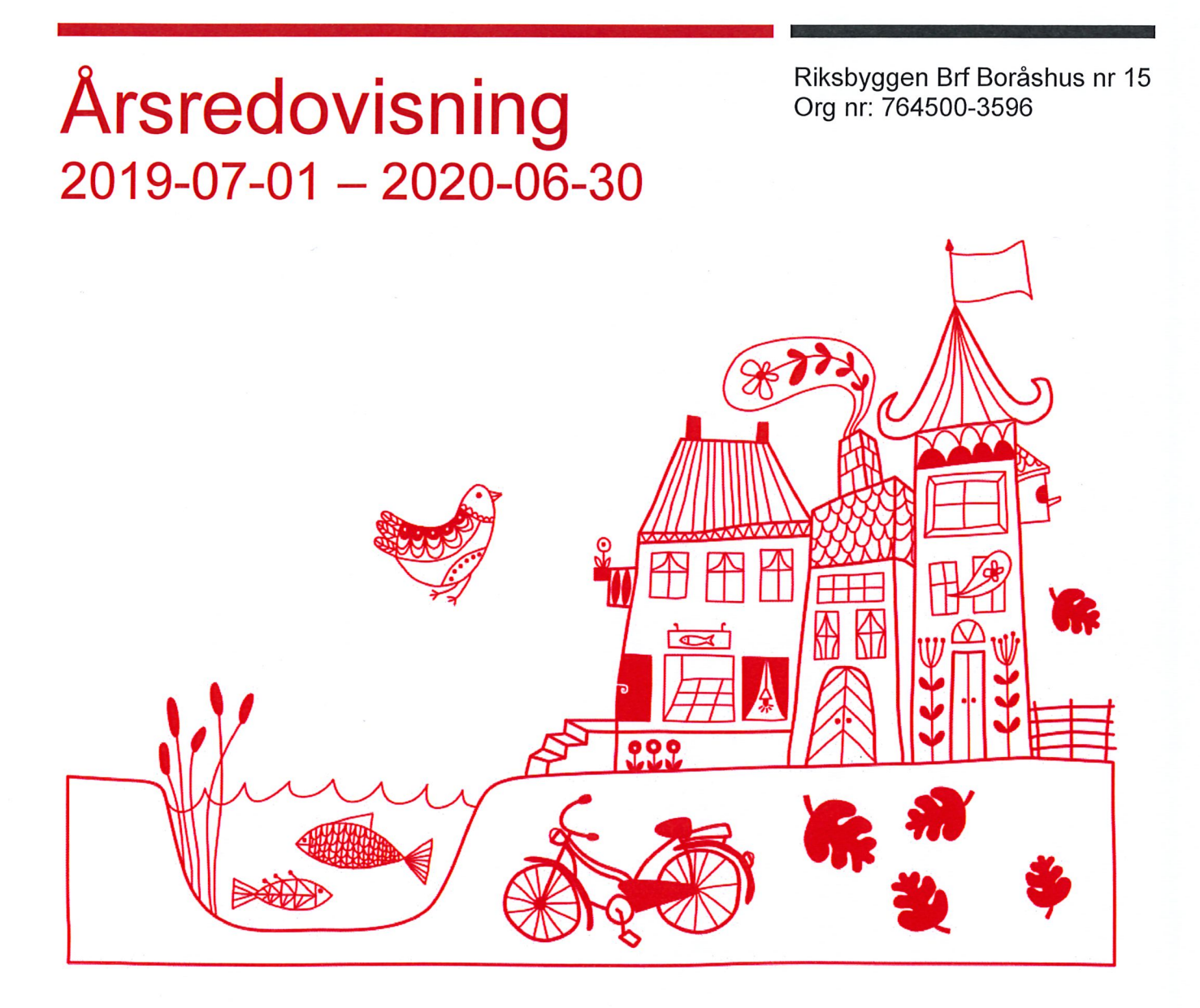

TRANSAKEDOVISNING RIKSbyggen Bri Borashusi am BOGah:176450633668339

 $\label{eq:2.1} \frac{1}{\sqrt{2}}\left(\frac{1}{\sqrt{2}}\right)^{2} \left(\frac{1}{\sqrt{2}}\right)^{2} \left(\frac{1}{\sqrt{2}}\right)^{2} \left(\frac{1}{\sqrt{2}}\right)^{2}$ 

# Innehållsförteckning

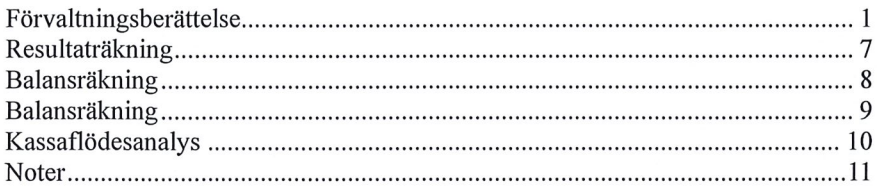

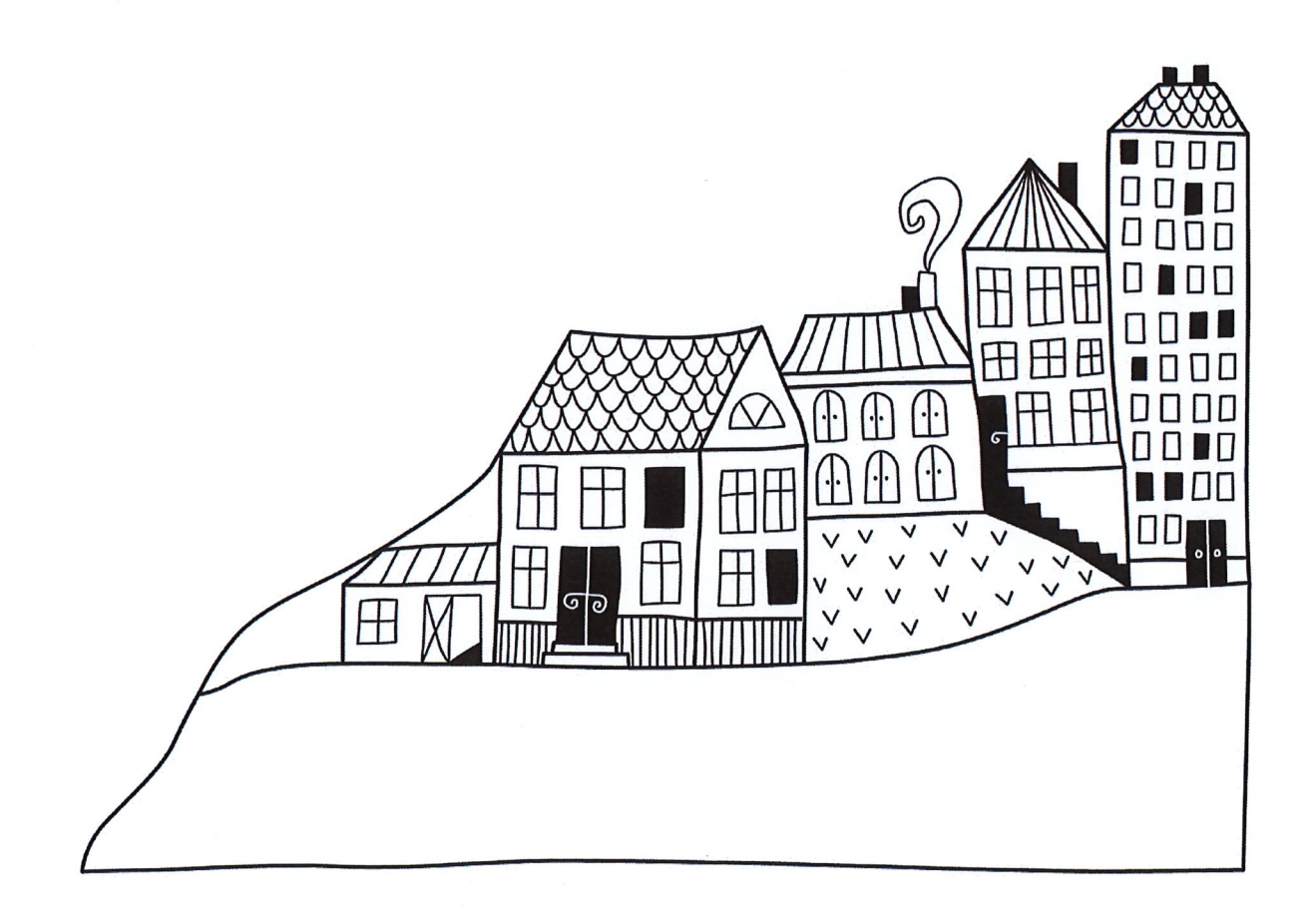

 $\label{eq:2.1} \frac{1}{\sqrt{2}}\left(\frac{1}{\sqrt{2}}\right)^{2} \left(\frac{1}{\sqrt{2}}\right)^{2} \left(\frac{1}{\sqrt{2}}\right)^{2} \left(\frac{1}{\sqrt{2}}\right)^{2} \left(\frac{1}{\sqrt{2}}\right)^{2} \left(\frac{1}{\sqrt{2}}\right)^{2} \left(\frac{1}{\sqrt{2}}\right)^{2} \left(\frac{1}{\sqrt{2}}\right)^{2} \left(\frac{1}{\sqrt{2}}\right)^{2} \left(\frac{1}{\sqrt{2}}\right)^{2} \left(\frac{1}{\sqrt{2}}\right)^{2} \left(\$ 

 $\label{eq:2.1} \frac{1}{\sqrt{2}}\int_{\mathbb{R}^3}\frac{1}{\sqrt{2}}\left(\frac{1}{\sqrt{2}}\right)^2\frac{1}{\sqrt{2}}\left(\frac{1}{\sqrt{2}}\right)^2\frac{1}{\sqrt{2}}\left(\frac{1}{\sqrt{2}}\right)^2\frac{1}{\sqrt{2}}\left(\frac{1}{\sqrt{2}}\right)^2.$ 

### Förvaltningsberättelse

Styrelsen för Riksbyggen Brf Boråshus nr 15 får härmed avge årsredovisning för räkenskapsåret 2019-07-01 till 2020-06-30

Beloppen i årsredovisningen anges i hela kronor om inte annat anges.

#### **Verksamheten**

Allmänt om verksamheten

Föreningen har till ändamål att främja medlemmarnas ekonomiska intressen genom att i föreningens hus, mot ersättning, till föreningens medlemmar upplåta bostadslägenheter för permanent boende om inte annat särskilt avtalats, och i förekommande fall lokaler, till nyttjande utan begränsning i tiden.

Föreningen har sitt säte i Borås Stad.

Föreningen är ett privatbostadsföretag enligt inkomstskattelagen (1999:1229) och utgör därmed en äkta bostadsrättsförening.

#### Styrelsen har ordet

Mycket har hänt det gånga året och det är en ära för oss att ha ert förtroende.

Vi ber om ursäkt för stöket kring takrenoveringen. Håll ut det är snart helt färdigt!

Takrenoveringen har flutit på fint utan några problem och entreprenören gör ett fantastiskt jobb. I samband med renoveringen så valde vi att tilläggsisolera taket för att minska energiförbrukningen, då det är både bra för vår ekonomi och för miljön.

En uppfräschning av föreningslokalen har påbörjats. Lokalen kommer senare kunna lånas kostnadsfritt av föreningens medlemmar. Information om vad lokalen är utrustad med och hur man går tillväga för att boka lokalen presenteras så fort den är iordningställd.

Under året som gått så har vi arbetat med att förbättra allas trygghet och säkerhet genom att sätta upp mer och bättre belysning runt om på området. Året som kommer så kommer vi fortsätta att arbeta mycket med denna fråga för det är en viktig fråga för oss i styrelsen att vi alla känner oss trygga. Inom den närmaste tiden så kommer vi byta ut belysningen i källaren mot nya LED-armaturer. Samtliga lås kommer att bytas ut samt installera taggsystem till samtliga dörrar till skalskyddet.

Parkeringsplatser har varit en het diskussion. Styrelsen har nu tagit fram ett förslag som kommer att presenteras på kommande årsstämma.

Styrelsen kommer löpande framgent informera om pågående arbeten och nyheter på mittriksbyggen.se.

#### Ekonomi

Årets resultat är lägre än föregående år på grund av. högre reparation -och underhållskostnader.

Antagen budget för det kommande verksamhetsåret är fastställd så att föreningens ekonomi är långsiktigt hållbar.

Föreningens likviditet har under året förändrats från 299% till 257%.

I resultatet ingår avskrivningar med 639 tkr, exkluderar man avskrivningarna blir resultatet 1 523 tkr. Avskrivningar påverkar inte föreningens likviditet.

#### Fastighetsuppgifter

Föreningen äger fastigheterna Kentauren 1, med säte i Borås Stad. På fastigheterna finns 12 byggnader med 252 lägenheter uppförda. Byggnaderna är uppförda 1952-1954, Fastigheternas adress är Tollstorpsgatan 7, Furulundsgatan 16-24, Fjällkroken 1-9 samt Fjällgatan 59 i Borås.

Fastigheten är fullvärdesförsäkrad i Länsförsäkringar.

Hemförsäkring bekostas individuellt av bostadsrättsinnehavarna och bostadsrättstillägget ingår i föreningens fastighetsförsäkring.

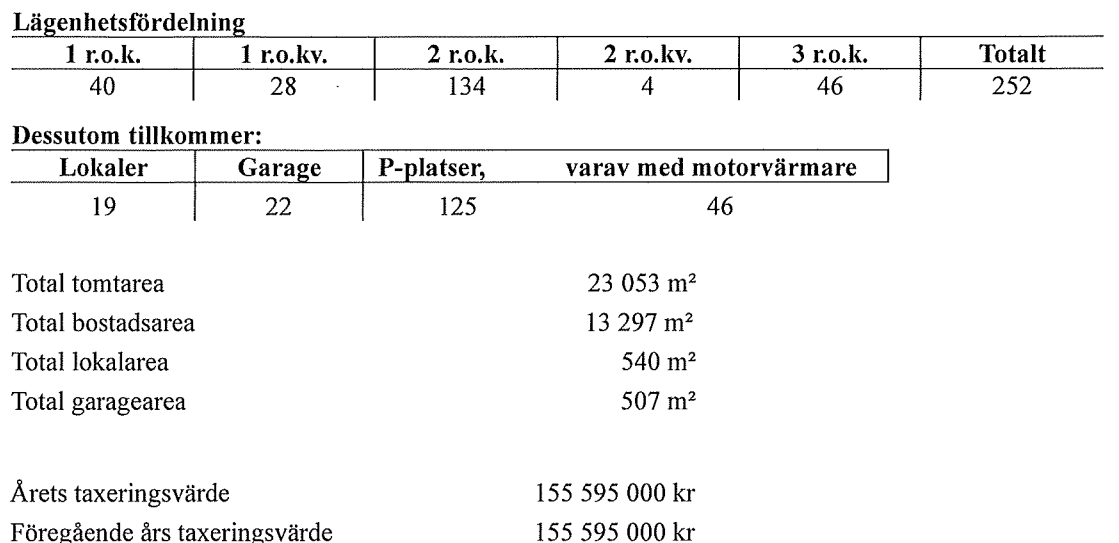

Riksbyggen har biträtt styrelsen med föreningens förvaltning enligt tecknat avtal.

Bostadsrättsföreningen är medlem i Intresseförening för Riksbyggens bostadsrättsföreningar i Södra Älvsborg. Bostadsrättsföreningen äger via garantikapitalbevis andelar i Riksbyggen ekonomisk förening. Genom intresseföreningen kan bostadsrättsföreningen utöva inflytande på Riksbyggens verksamhet samt ta del av eventuell utdelning från Riksbyggens resultat. Utöver utdelning på andelar kan föreningen även få återbäring på köpta tjänster från Riksbyggen. Storleken på återbäringen beslutas av Riksbyggens styrelse.

#### **Teknisk status**

Årets reparationer och underhåll: För att bevara föreningens hus i gott skick utförs löpande reparationer av uppkomna skador samt planerat underhåll av normala förslitningar. Föreningen har under verksamhetsåret utfört reparationer för 633 tkr (761 tkr) och planerat underhåll för 1 729 tkr (1 429 tkr). Eventuella underhållskostnader specificeras i avsnittet "Årets utförda underhåll".

Föreningen tillämpar så kallad komponentavskrivning vilket innebär att underhåll som är ett utbyte av en komponent innebär att utgiften för ersättningskomponenten aktiveras och skrivs av enligt en fastställd komponentavskrivningsplan. Den ersatta komponentens anskaffningsvärde och ackumulerade avskrivningar tas bort ur balansräkningen.

Underhållsplan: Föreningens underhållsplan visar på ett underhållsbehov på ca 24 mkr för de närmaste 10 åren. Underhållsbehovet för de närmaste 30 åren uppgår till ca 72 mkr. Avsättning för verksamhetsåret har skett enligt den 30-åriga planen exklusive komponenter som motsvarar 454 tkr

Föreningen har utfört respektive planerat att utföra nedanstående underhåll.

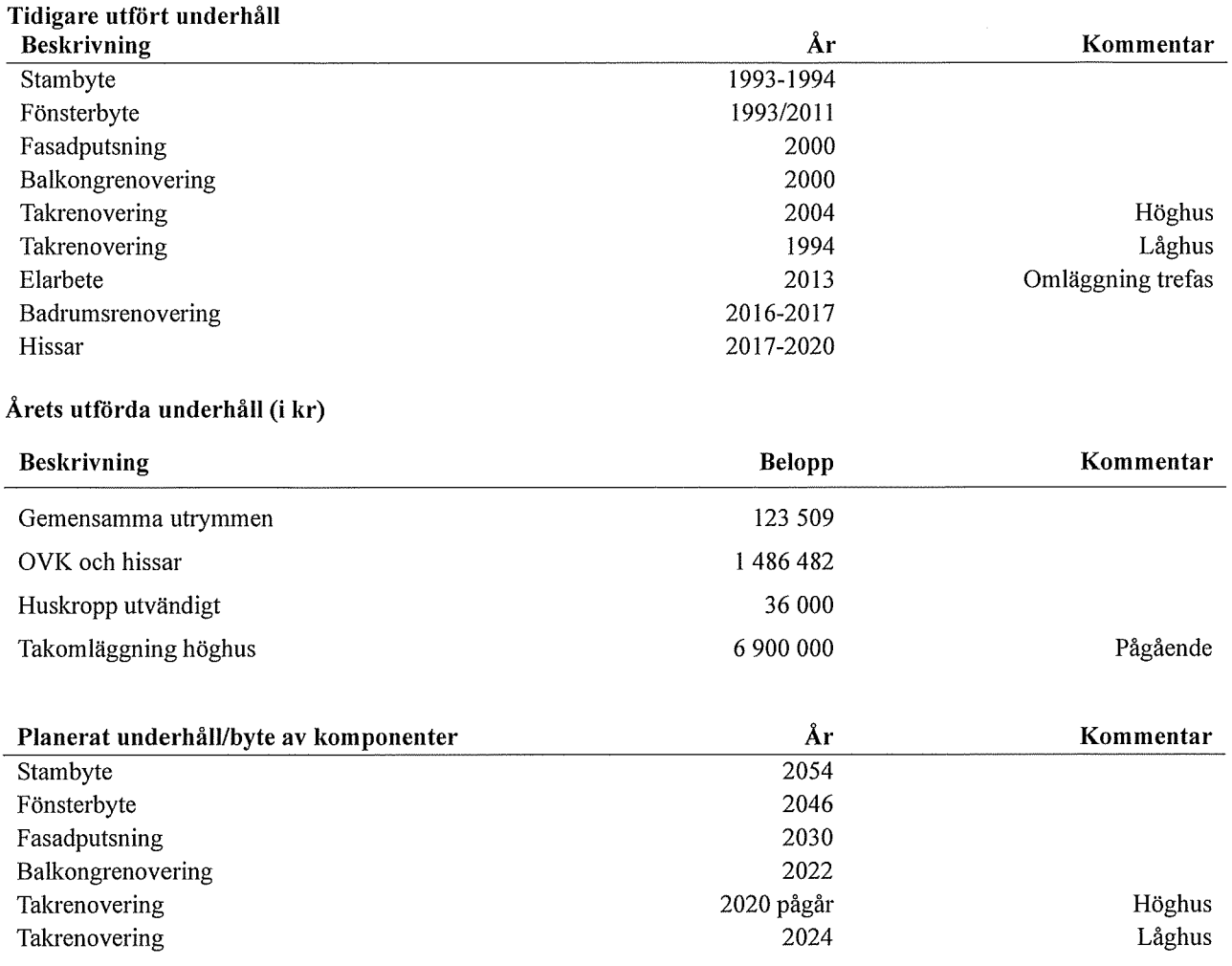

 $\mathcal{A}^{\mathcal{A}}$ 

 $\hat{\mathcal{A}}$ 

Efter senaste stämman och därpå följande konstituerande har styrelsen haft följande sammansättning

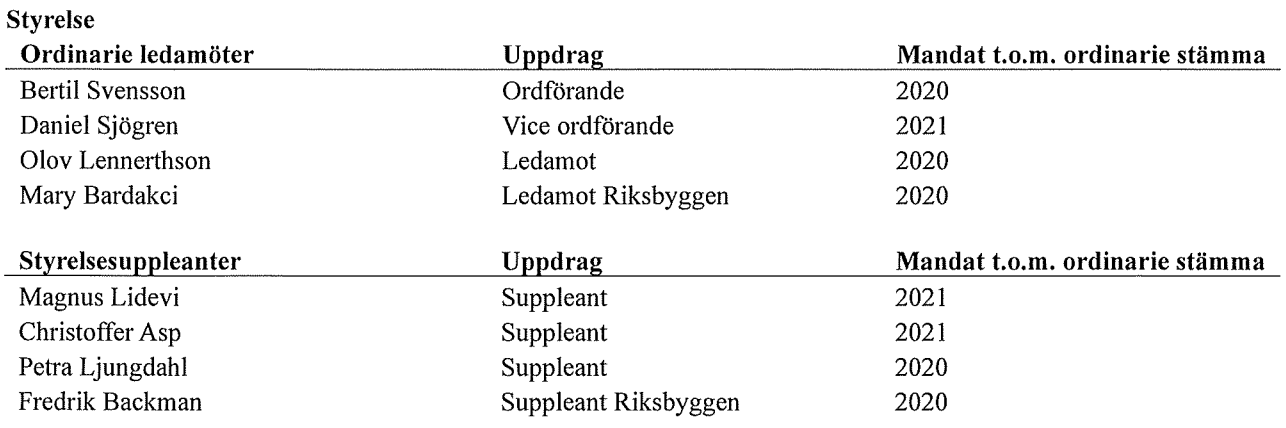

#### Revisorer och övriga funktionärer

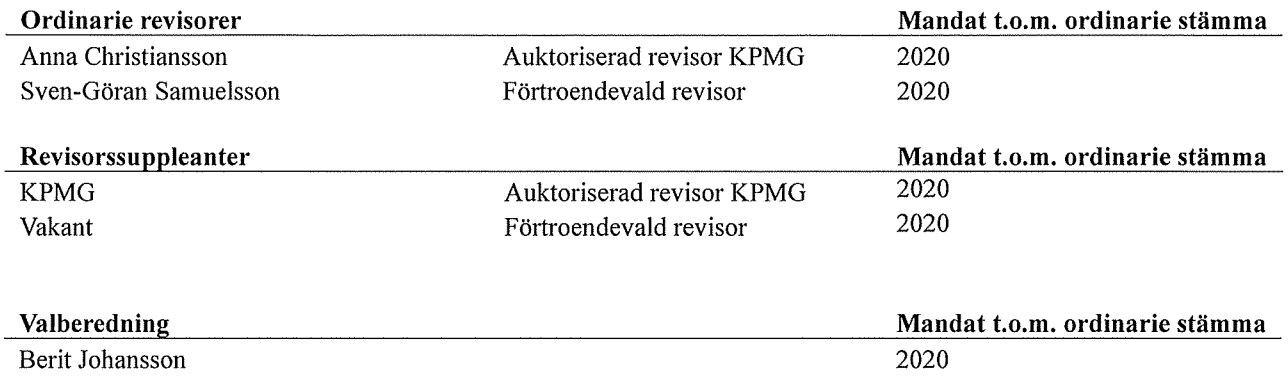

Föreningens firma tecknas förutom av styrelsen i sin helhet av styrelsens ledamöter, två i förening,

#### Väsentliga händelser under räkenskapsåret

Styrelsen har beslutat att årsredovisningen skall upprättas enligt K3 från och med 1 juli 2019.

Nya stadgar har registrerats 2019-09-07.

Den 15 oktober 2019 hade föreningen en extrastämma där det beslutades att bygga om taken på höghusen. Ombyggnaden beräknas kosta ca 14 mkr och påbörjades i början av 2020 och förväntas vara färdigställt i november 2020. Ombyggnaden betraktas som en komponent och kommer att aktiveras med en nyttjandetid om 40 år. Den beräknade årliga avskrivningskostnaden blir ca 349 tkr.

Efter att ha antagit budgeten för det kommande verksamhetsåret har styrelsen beslutat om oförändrad årsavgift.

Årsavgifterna 2020 uppgår i genomsnitt till 611 kr/m<sup>2</sup>/år. Föreningen förändrade årsavgifterna senast den 1 juli 2019 då avgifterna samt bränsletillägget höjdes med 2%.

### **Medlemsinformation**

Vid räkenskapsårets början uppgick föreningens medlemsantal till 301 personer. Årets tillkommande medlemmar uppgår till 36 personer. Årets avgående medlemmar uppgår till 37 personer. Föreningens medlemsantal på bokslutsdagen uppgår till 300 personer.

Baserat på kontraktsdatum har under verksamhetsåret 30 överlåtelser av bostadsrätter skett (föregående år 34 st.)

**Exchange** 

### Flerårsöversikt

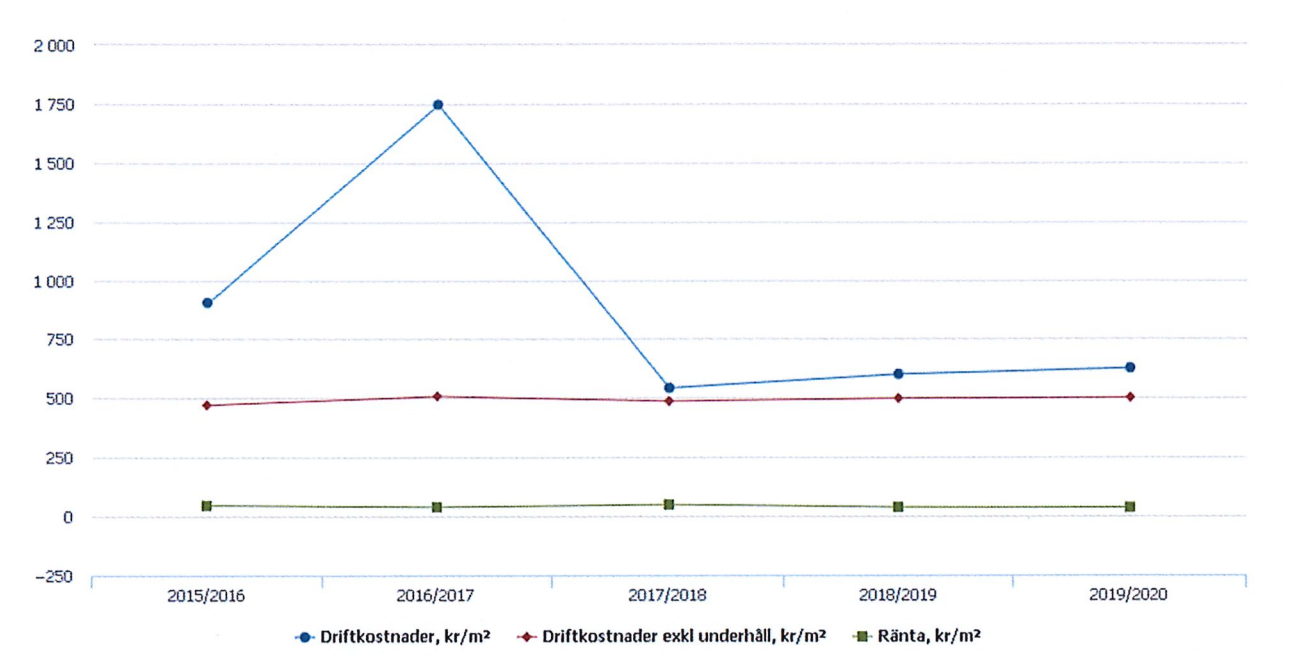

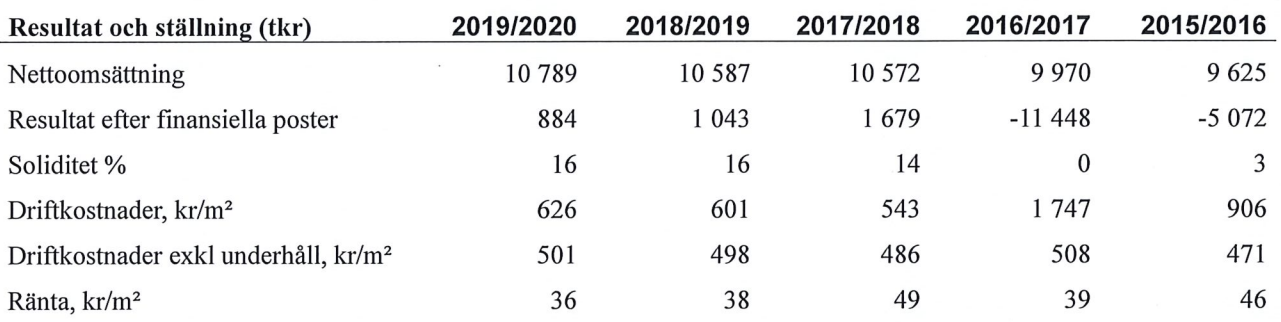

Nettoomsättning: intäkter från årsavgifter, hyresintäkter m.m. som ingår i föreningens normala verksamhet med avdrag för lämnade rabatter.

Resultat efter finansiella poster: Se resultaträkningen.

Soliditet: beräknas som eget kapital inklusive egen kapitalandel av obeskattade reserver i procent av balansomslutningen.

Driftkostnader, kr/m<sup>2</sup>, Driftkostnader exkl underhåll, kr/m<sup>2</sup> samt ränta, kr/m<sup>2</sup> har samtliga bostadsareor + lokalareor som beräkningsgrund.

### Förändringar i eget kapital

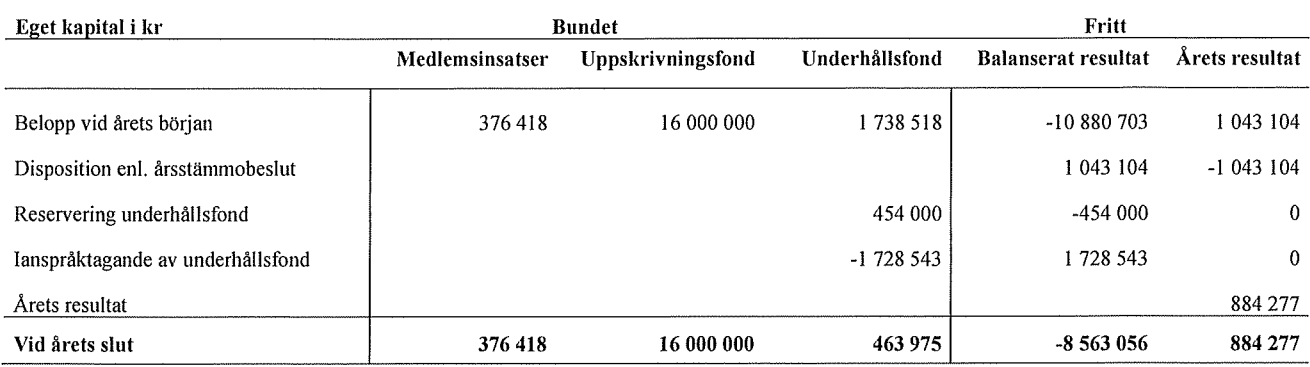

Resultatdisposition<br>Till årsstämmans behandling finns följande underskott i kr

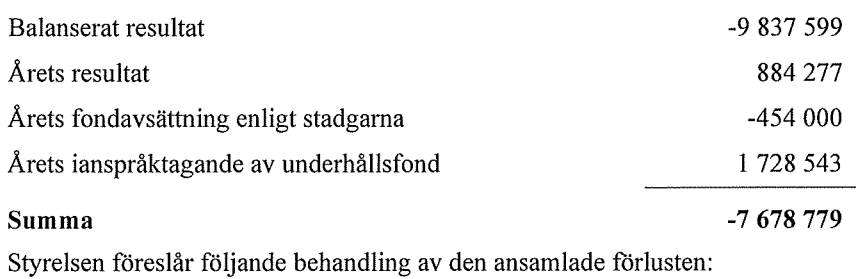

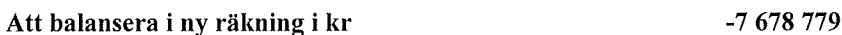

Vad beträffar föreningens resultat och ställning i övrigt, hänvisas till efterföljande resultat- och balansräkning med tillhörande bokslutskommentarer.

## Resultaträkning

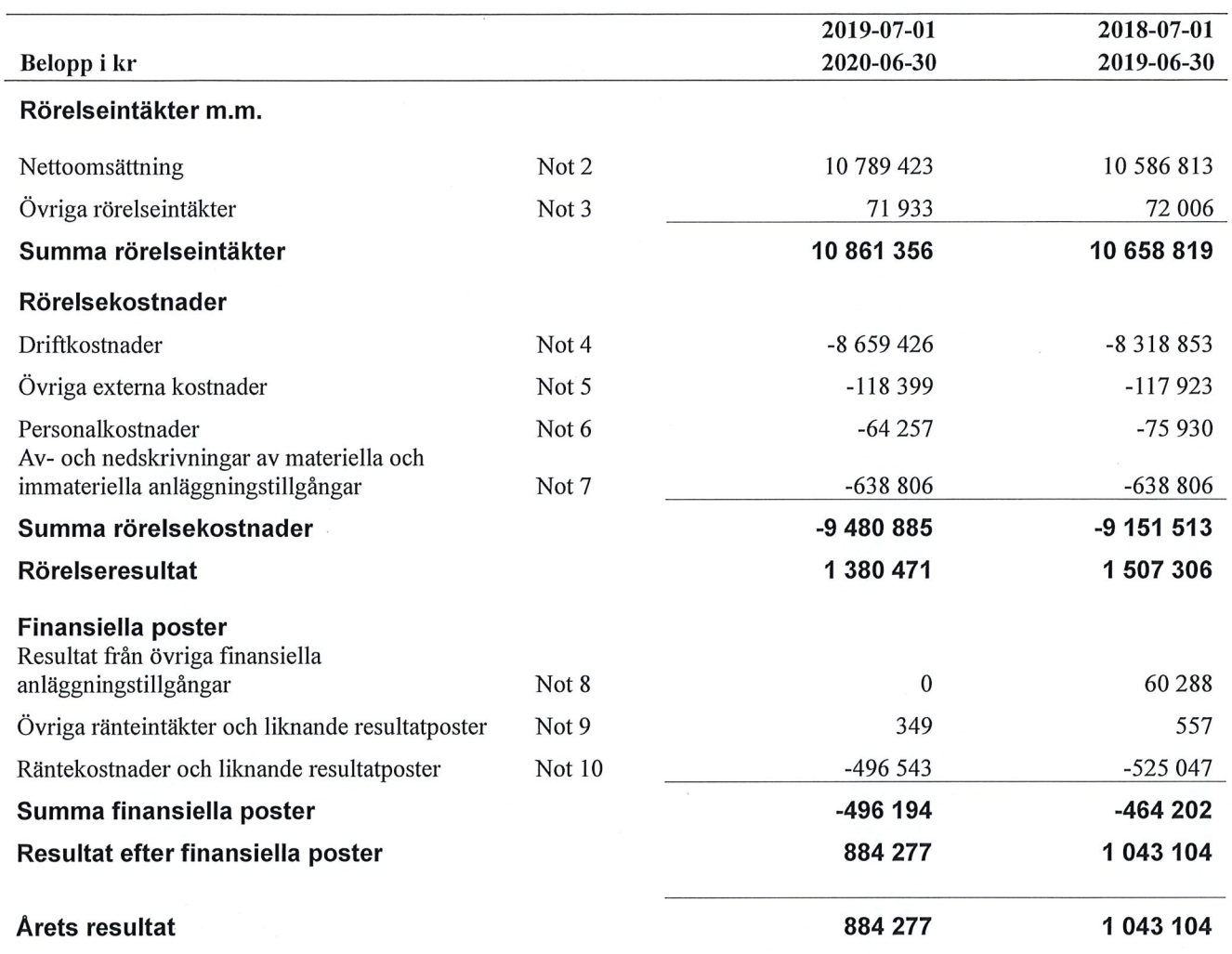

 $\bar{u}$ 

# **Balansräkning**

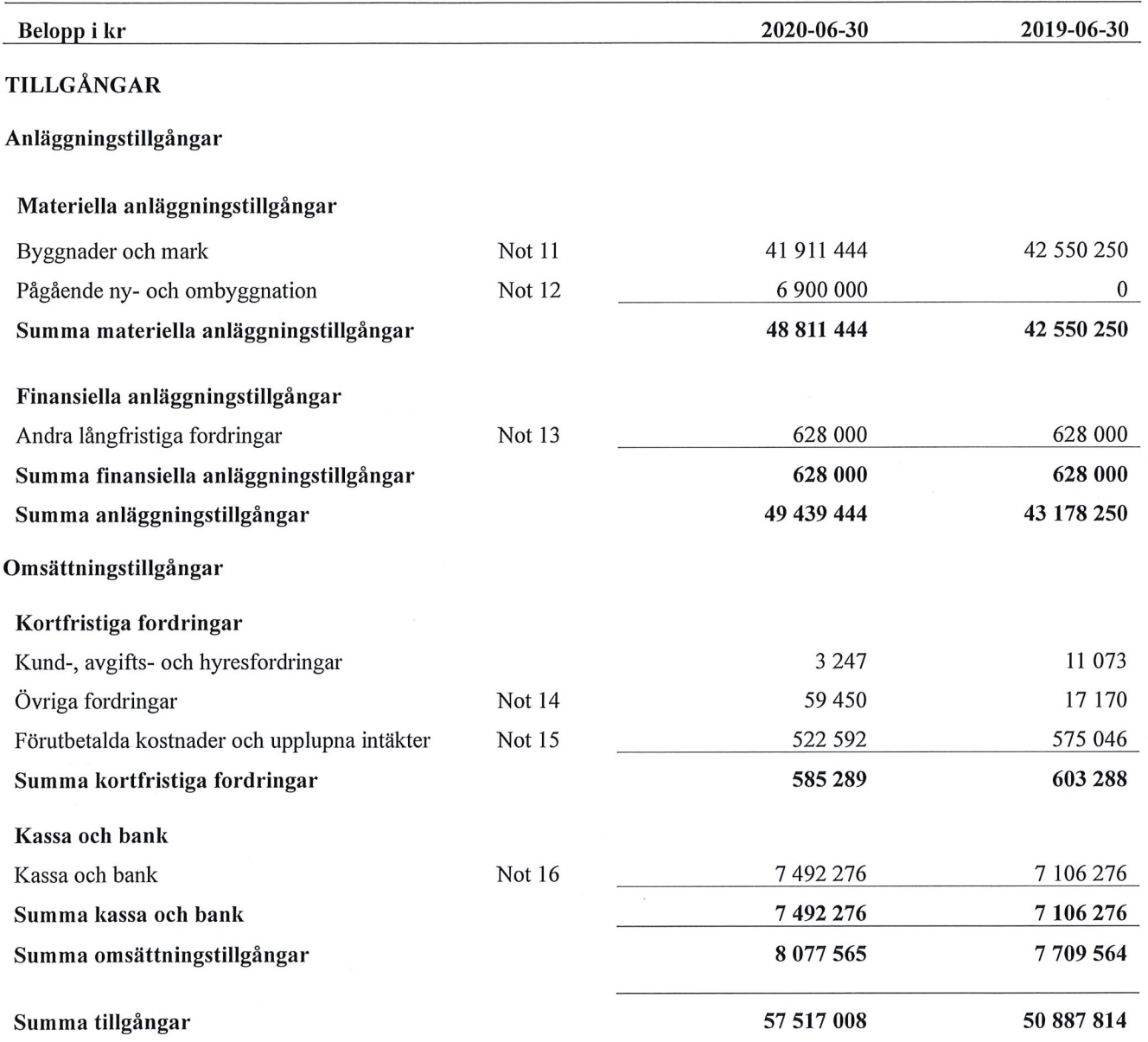

# **Balansräkning**

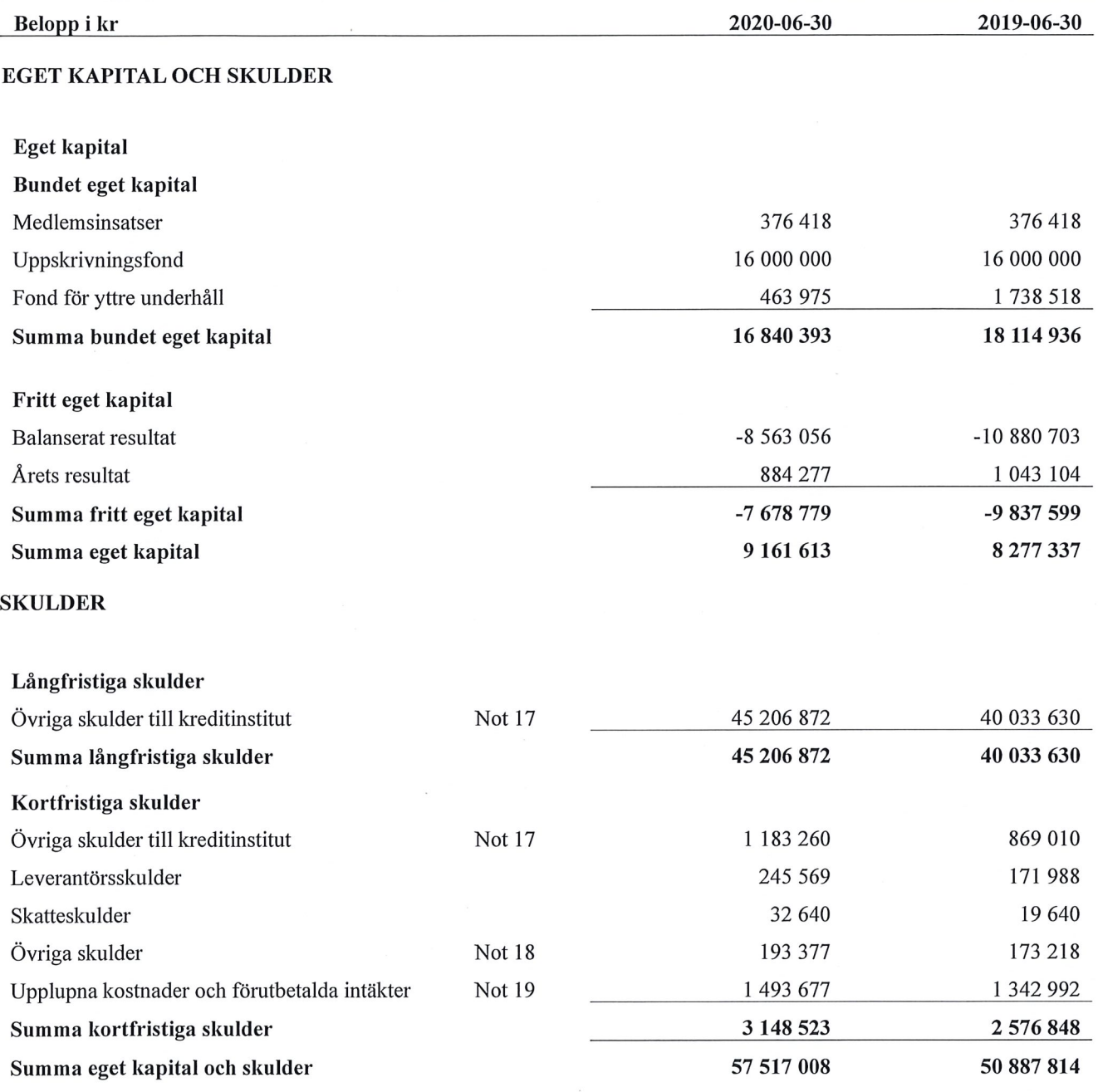

### Kassaflödesanalys

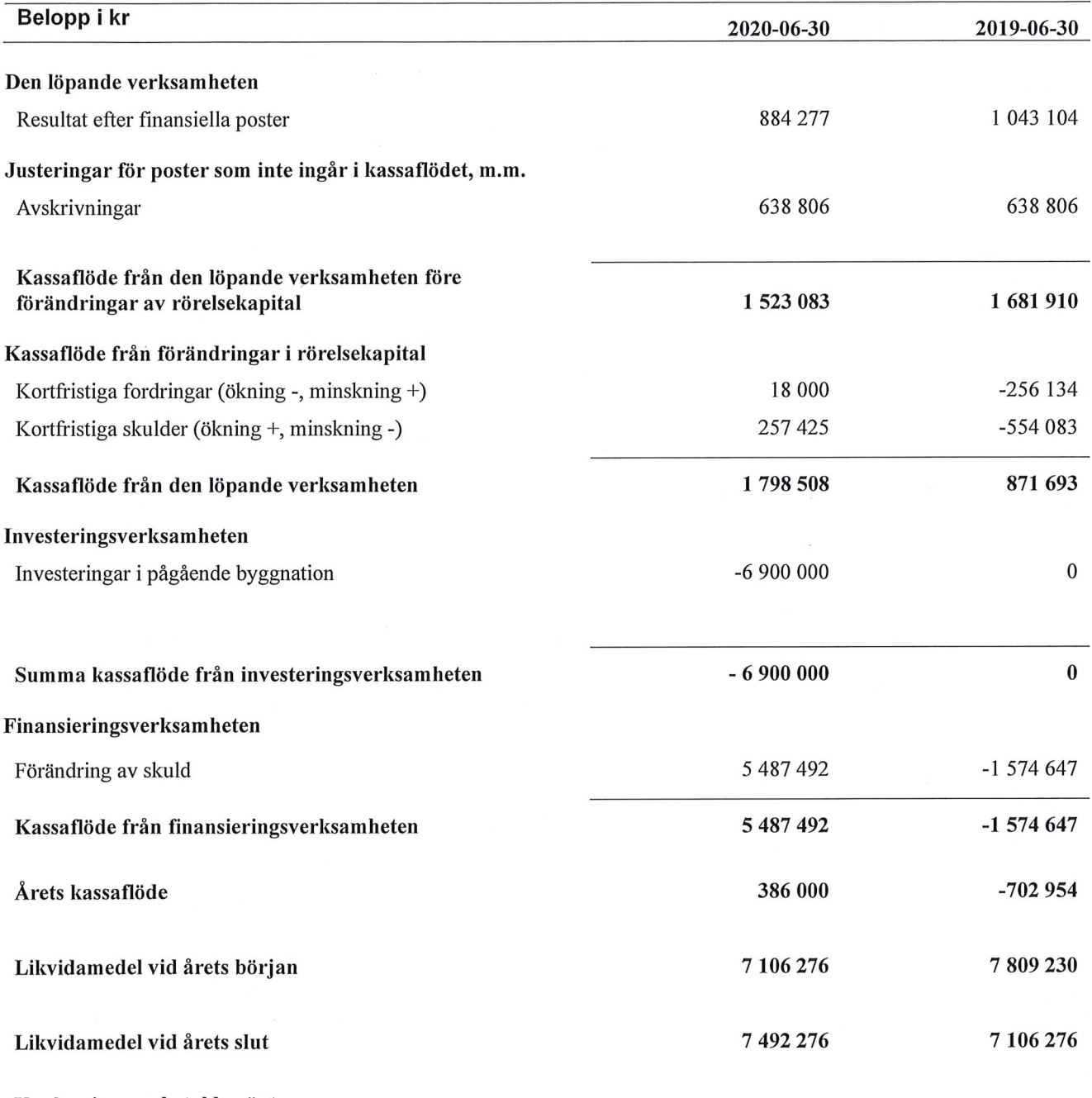

Upplysning om betalda räntor För erhållen och betald ränta se notförteckning

### **Noter**

#### Not 1 Allmänna redovisningsprinciper

Årsredovisningen har upprättats enligt årsredovisningslagen och BFNAR 2012:1 (K3).

Styrelsen har beslutat att upprätta årsredovisningen och tillämpa redovisningsprinciperna enligt K3 regelverket då detta regelverk anses ge en mer rättvisande bild av föreningens ekonomiska situation.

Förändringen innebär att synen på avskrivningar, investeringar och underhåll har förändrats. Detta kan medföra att resultat och jämförelsetal samt nyckeltal i flerårsöversikten avviker från äldre årsredovisningar. Undantag från regeln att räkna om jämförelsetalen har tillämpats.

#### Redovisning av intäkter

Årsavgifter och hyror aviseras i förskott men redovisas så att endast den del som belöper på räkenskapsåret redovisas som intäkt. Ränta och utdelning redovisas som en intäkt när det är sannolikt att föreningen kommer att få de ekonomiska fördelar som är förknippade med transaktionen samt att inkomsten kan beräknas på ett tillförlitligt sätt.

#### **Skatter och avgifter**

En bostadsrättsförening är i normalfallet inte föremål för inkomstbeskattning.

#### Pågående ombyggnad

I förekommande fall redovisas ny-, till- eller ombyggnad som pågående i balansräkningen till dess att arbetena färdigställts.

#### Värderingsprinciper m.m.

Tillgångar och skulder har värderats till anskaffningsvärden om inget annat anges nedan.

#### Fordringar

Fordringar har efter individuell värdering upptagits till belopp varmed de beräknas inflyta.

#### Avskrivningsprinciper för anläggningstillgångar

Avskrivningar enligt plan baseras på ursprungliga anskaffningsvärden och beräknad nyttjandeperiod. Nedskrivning sker vid bestående värdenedgång.

#### Materiella anläggningstillgångar

Från och med i år tillämpas komponentavskrivning. Materiella anläggningstillgångar redovisas till anskaffningsvärde minskat med avskrivningar. I anskaffningsvärdet ingår utgifter som direkt kan hänföras till förvärvet av tillgången. När en komponent i en anläggningstillgång byts ut, utrangeras eventuellt kvarvarande del av den gamla komponenten och den nya komponentens anskaffningsvärde aktiveras. Tillkommande utgifter som avser tillgångar som inte delas upp i komponenter läggs till anskaffningsvärdet om de beräknas ge föreningen framtida ekonomiska fördelar, till den del tillgångens prestanda ökar i förhållande till tillgångens värde vid anskaffningspunkten. Utgifter för löpande reparation och underhåll redovisas som kostnader.

Materiella anläggningstillgångar skrivs av systematiskt över tillgångens bedömda nyttjandeperiod. När tillgångarnas avskrivningsbara belopp fastställs, beaktas i förekommande fall tillgångens restvärde. Föreningens mark har obegränsad nyttjandeperiod och skrivs inte av. Linjär avskrivningsmetod används för övriga typer av materiella anläggningstillgångar. Följande avskrivningstider tillämpas:

#### Avskrivningstider för anläggningstillgångar

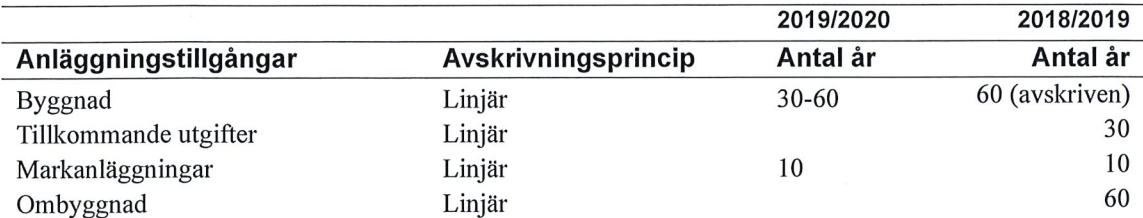

Markvärdet är inte föremål för avskrivningar

Beloppen i årsredovisningen anges i hela kronor om inte annat anges.

#### Not 2 Nettoomsättning

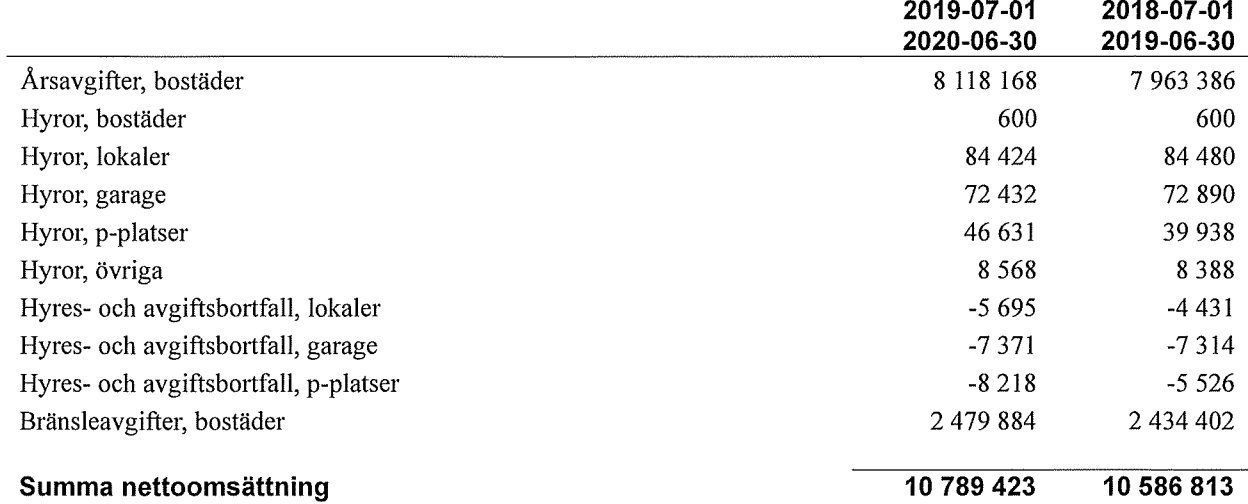

#### Not 3 Övriga rörelseintäkter

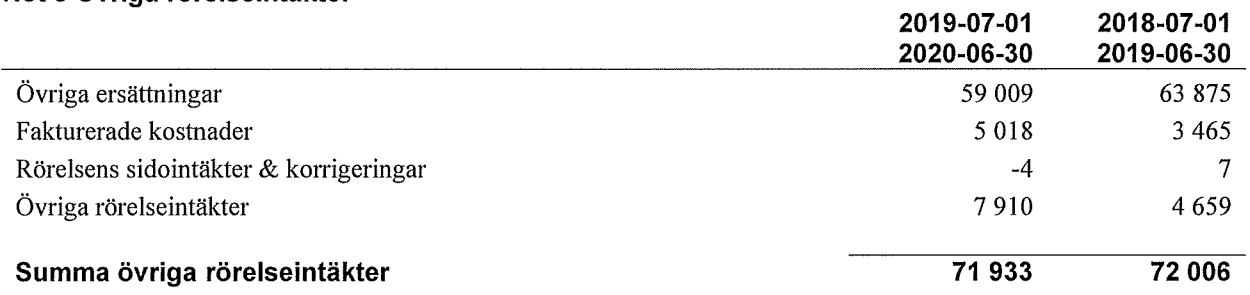

#### Not 4 Driftkostnader

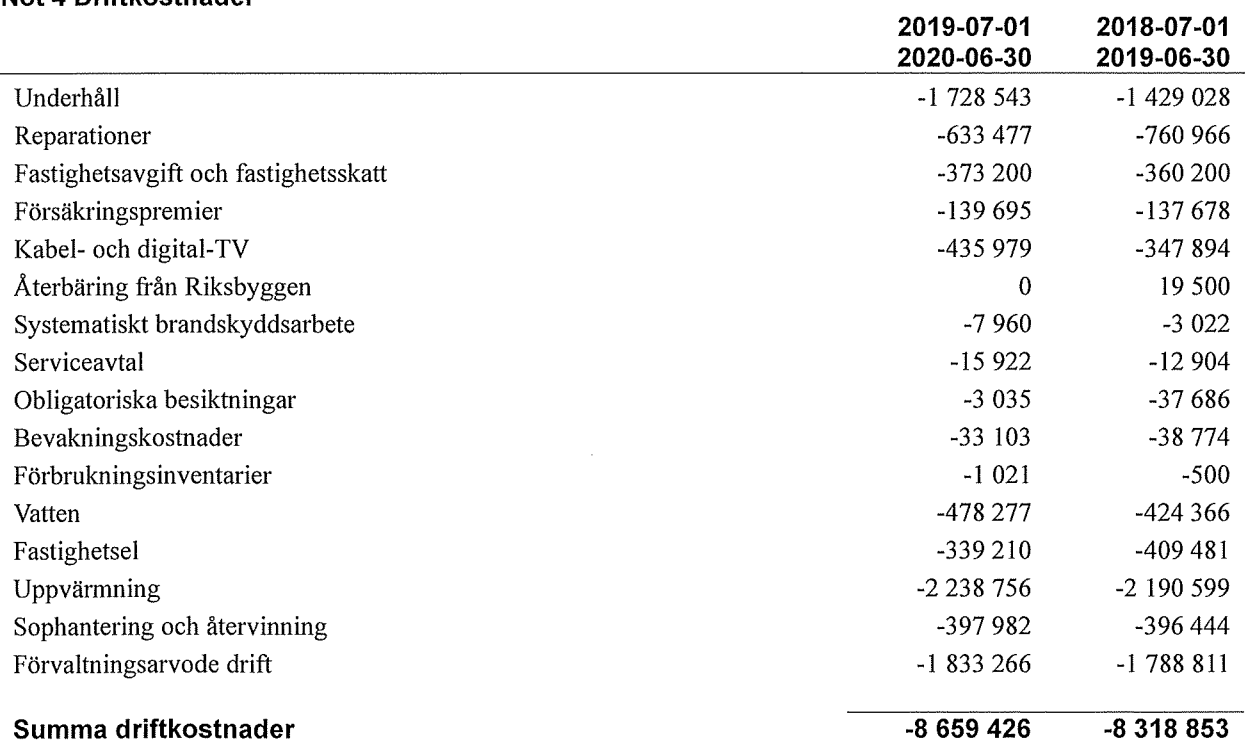

#### Not 5 Övriga externa kostnader

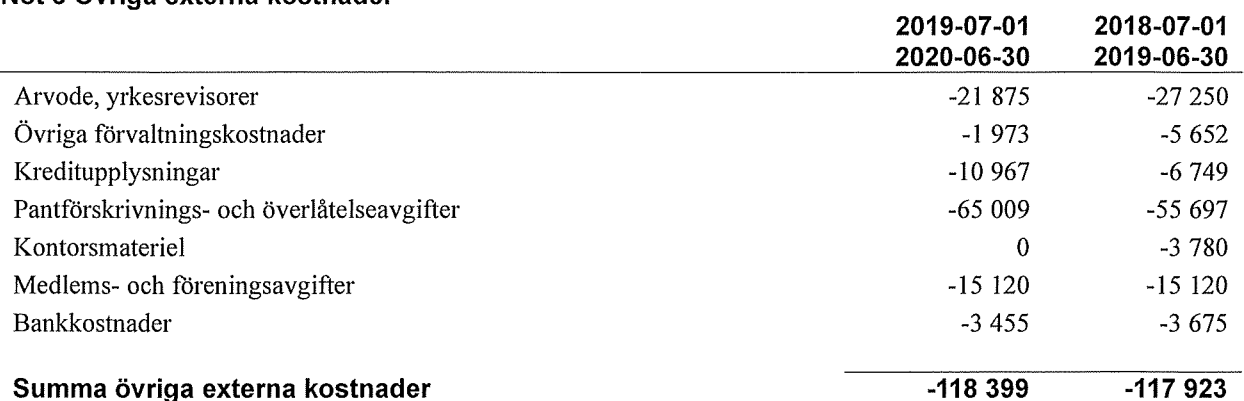

#### Not 6 Personalkostnader

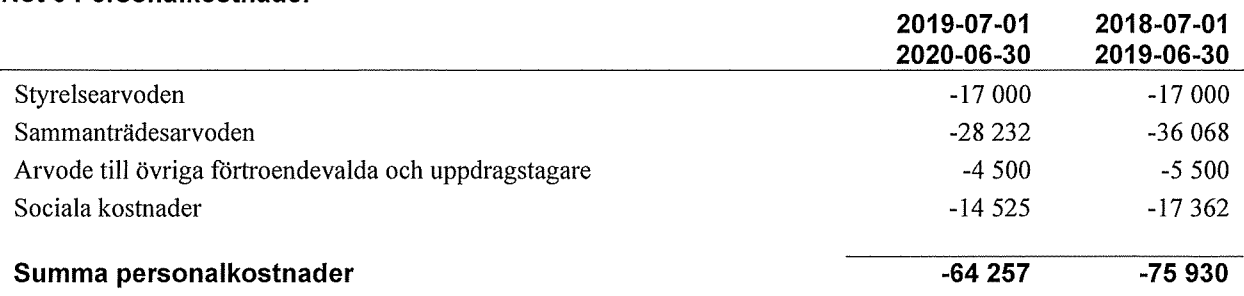

Medelantalet anställda har under året varit 0 personer.

#### Not 7 Av- och nedskrivningar av materiella-och immateriella anläggningstillgångar

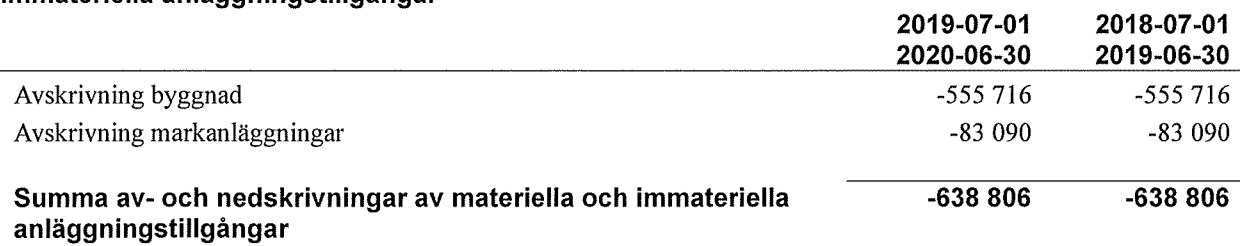

#### Not 8 Resultat från övriga finansiella anläggningstillgångar

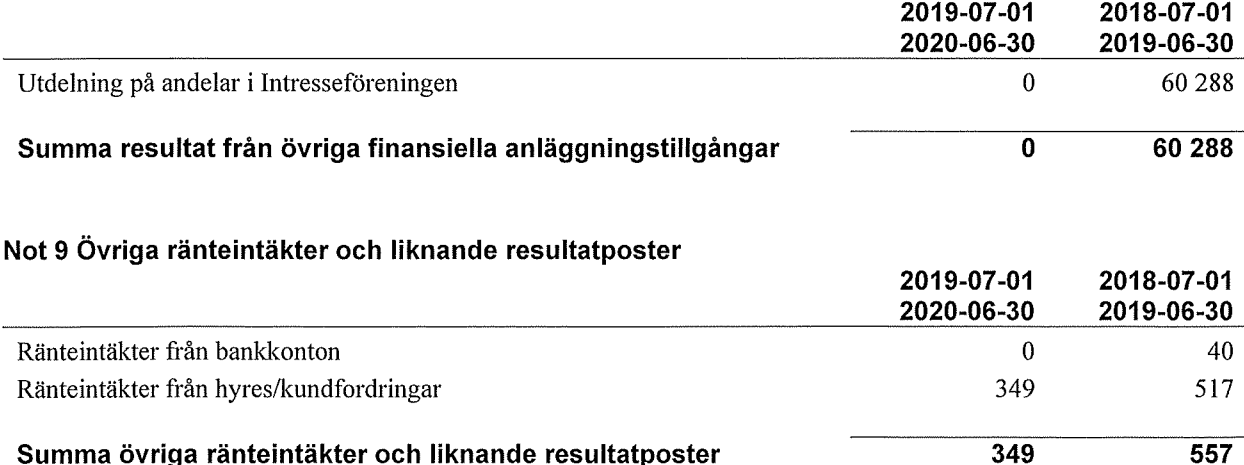

#### Not 10 Räntekostnader och liknande resultatposter

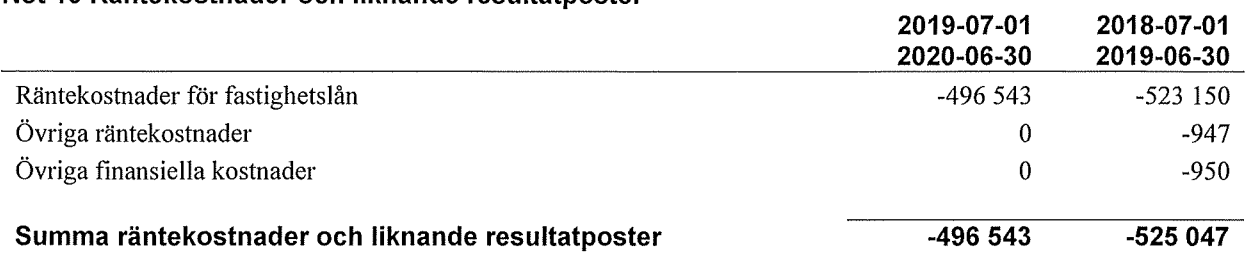

### Not 11 Byggnader och mark<br>Anskaffningsvärden

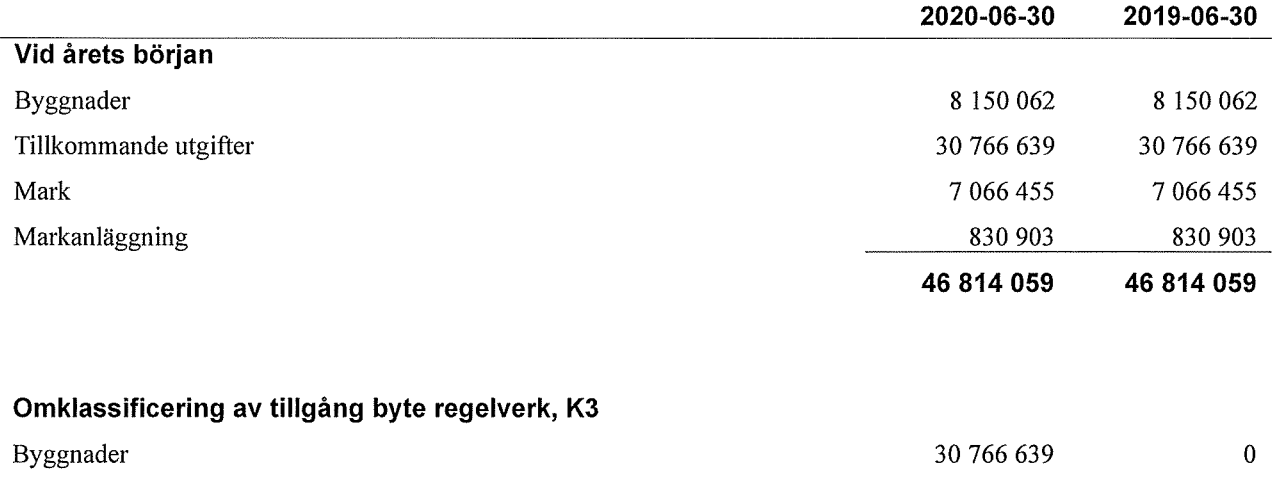

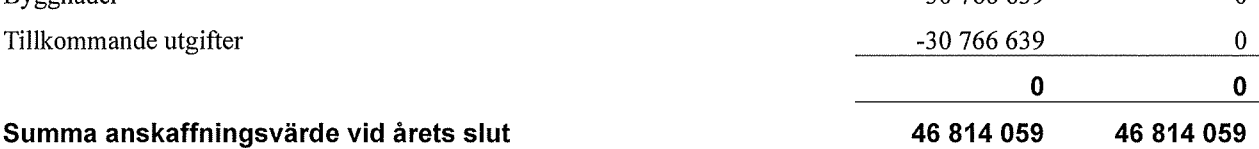

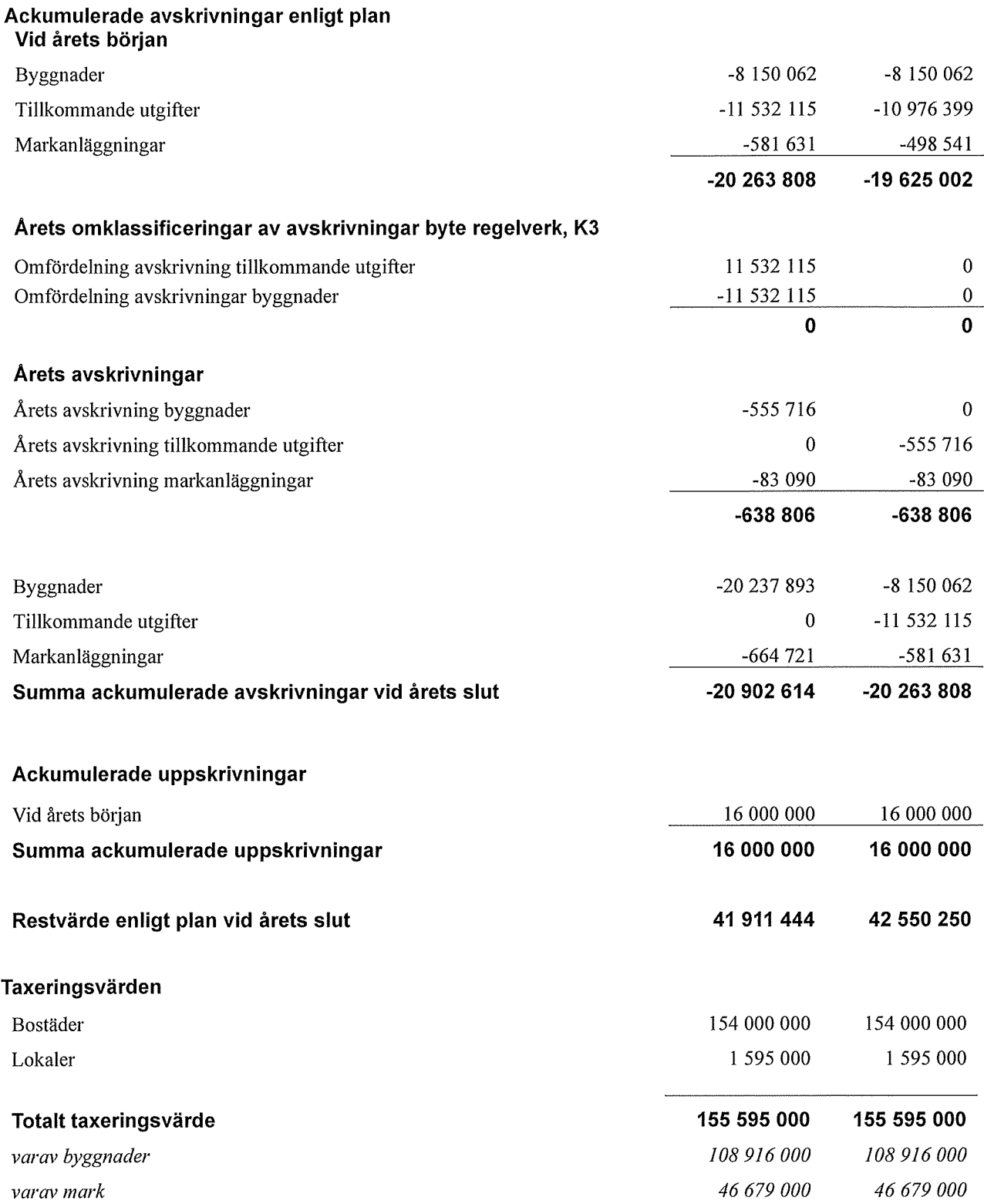

 $\ddot{\phantom{a}}$ 

 $\overline{a}$ 

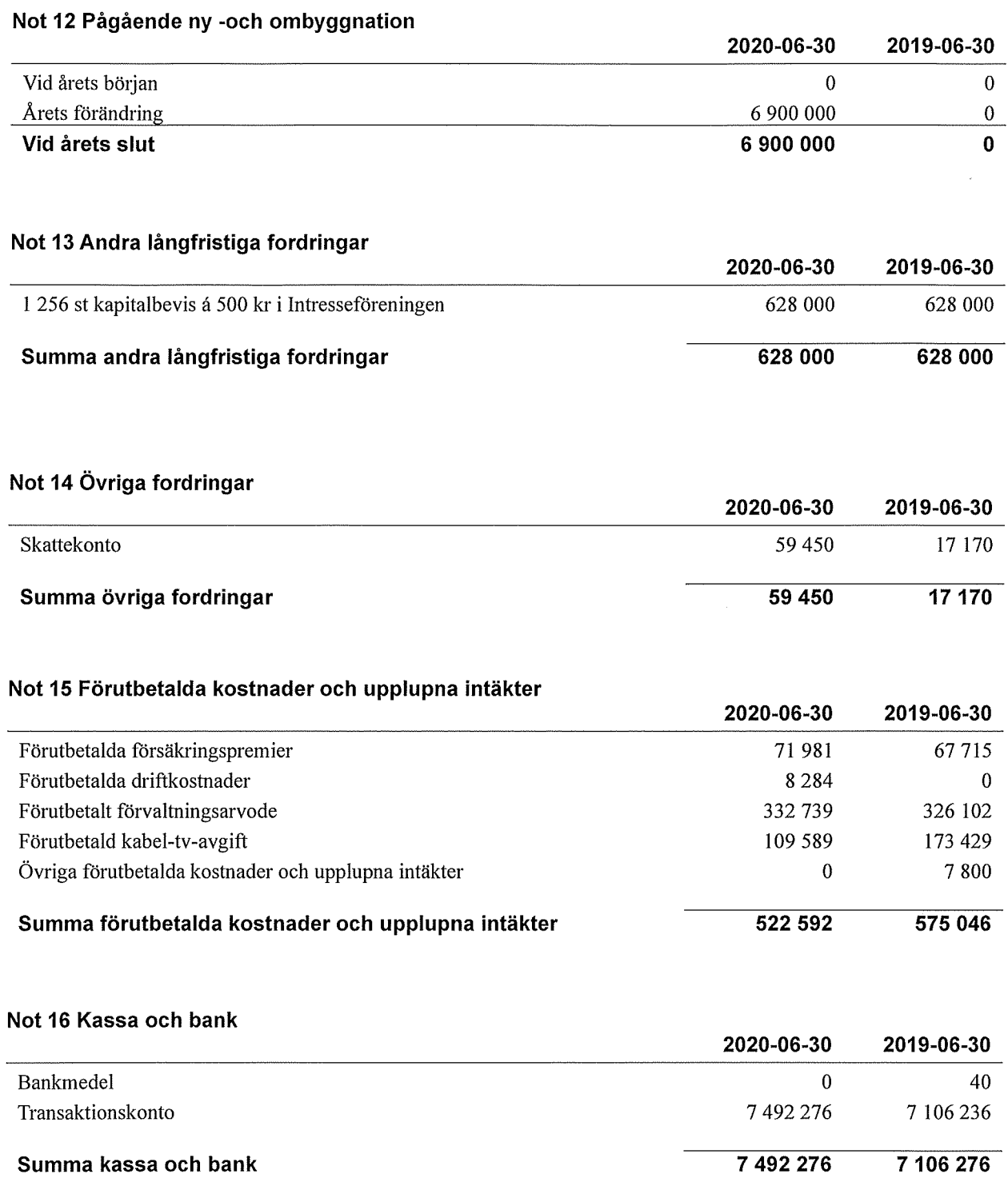

 $\ddot{\phantom{a}}$ 

#### Not 17 Övriga skulder till kreditinstitut

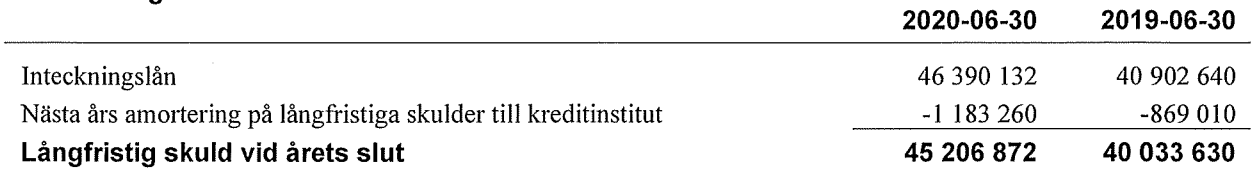

Tabellen nedan anges i hela kronor.

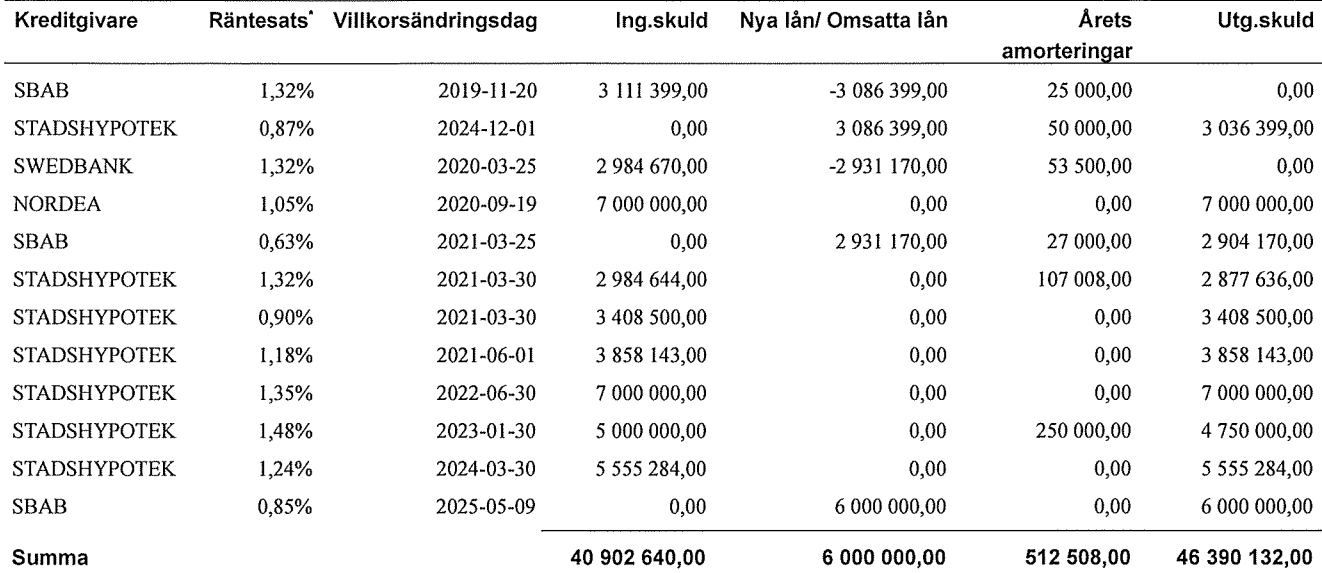

\*Senast kända räntesatser

Lån i Nordea som förfaller 2020-09-19 är flyttat till Stadshypotek och omsatt på 3 år till räntan 0,54 %.

Under nästa räkenskapsår ska föreningen amortera 1 183 tkr varför den delen av skulden kan betraktas som kortfristig skuld. Beräknad amortering de närmaste fem åren är ca 1 183 tkr årligen.

#### Not 18 Övriga skulder

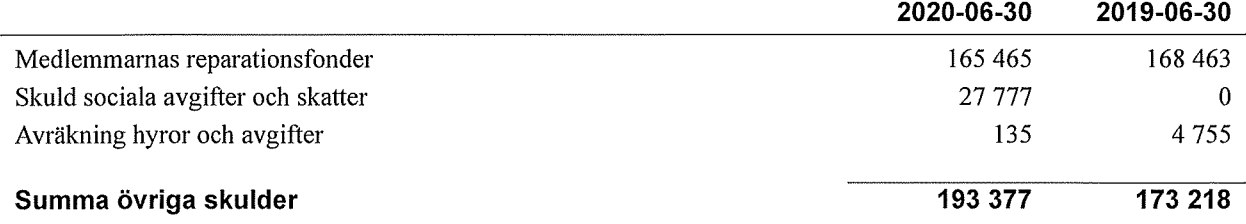

#### Not 19 Upplupna kostnader och förutbetalda intäkter

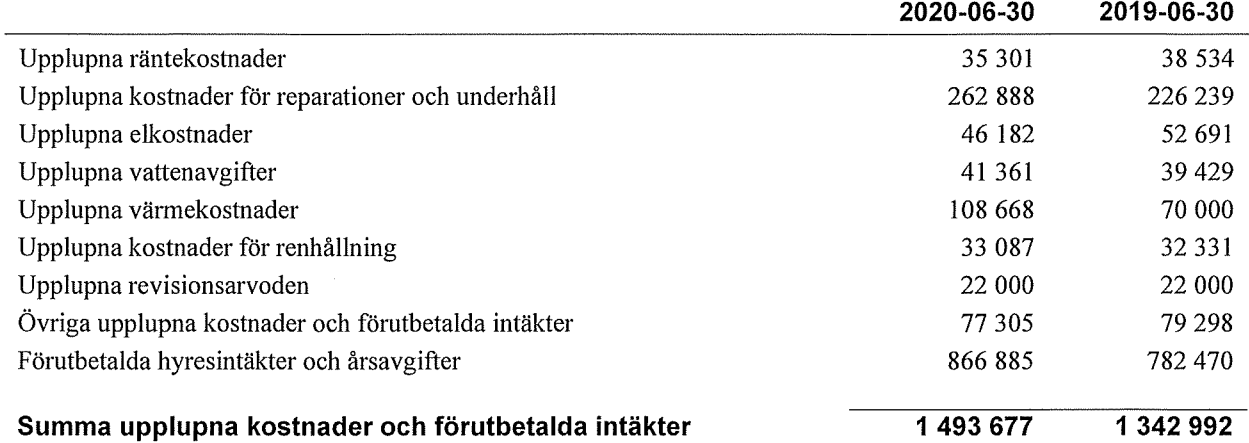

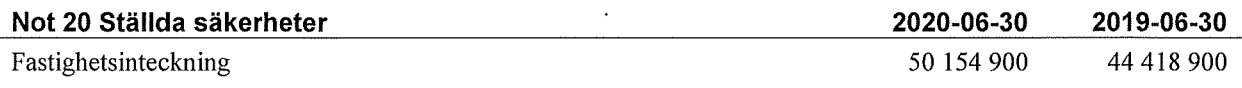

#### Not 21 Eventualförpliktelser

Föreningen har inte identifierat några eventualförpliktelser

#### Not 22 Väsentliga händelser efter räkenskapsårets utgång

Sedan räkenskapsårets utgång har inga händelser, som i väsentlig grad påverkar föreningens ekonomiska ställning, inträffat.

### Styrelsens underskrifter

 $\frac{\sqrt{60}}{20}$  $2020 - 10 - 22$ 

Bertil Svensson

 $\mathcal{O}(\alpha)$ 

Olov Lennerthson

Daniel Sjögren Mary Bardakci

Vår revisionsberättelse har lämnats 2020-

Anna Christiansson Auktoriserad revisor **KPMG AB** 

Luis a an am.

Sven-Göran Samuelsson Förtroendevald revisor

 $\left(\frac{1}{2}, \frac{1}{2}\right)$ 

### Riksbyggen Brf Boråshus nr 15

Årsredovisningen är upprättad av styrelsen för Riksbyggen Brf Boråshus nr 15 i samarbete med Riksbyggen

Riksbyggen arbetar på uppdrag från bostadsrättsföreningar och fastighetsbolag med ekonomisk förvaltning, teknisk förvaltning, fastighetsservice samt fastighetsutveckling.

Årsredovisningen är en handling som ger både långivare och köpare bra möjligheter att bedöma föreningens ekonomi. Spara därför alltid årsredovisningen.

FÖR MER INFORMATION: 0771-860 860 www.riksbyggen.se

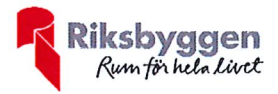

# Kevisionsherättel

Till föreningsstämman i Riksbyggen Brf Boråshus nr 15, org. nr 764500-3596

#### Rapport om årsredovisningen

#### **Uttalanden**

Vi har utfört en revision av årsredovisningen för Riksbyggen Brf Boråshus nr 15 för räkenskapsåret 2019-07-01-2020-06-30.

Enligt vår uppfattning har årsredovisningen upprättats i enlighet med årsredovisningslagen och ger en i alla väsentliga avseenden rättvisande bild av föreningens finansiella ställning per den 30 juni 2020 och av dess finansiella resultat och kassaflöde för räkenskapsåret enligt årsredovisningslagen. Förvaltningsberättelsen är förenlig med årsredovisningens övriga delar.

Vi tillstyrker därför att föreningsstämman fastställer resultaträkningen och balansräkningen.

#### Grund för uttalanden

Vi har utfört revisionen enligt god revisionssed i Sverige. Revisorernas ansvar enligt denna sed beskrivs närmare i avsnitten Det registrerade revisionsbolagets ansvar samt Den förtroendevalda revisorns ansvar.

Vi är oberoende i förhållande till föreningen enligt god revisorssed i Sverige. Vi som registrerat revisionsbolag har fullgjort vårt yrkesetiska ansvar enligt dessa krav.

Vi anser att de revisionsbevis vi har inhämtat är tillräckliga och ändamålsenliga som grund för våra uttalanden.

#### Styrelsens ansvar

Det är styrelsen som har ansvaret för att årsredovisningen upprättas och att den ger en rättvisande bild enligt årsredovisningslagen. Styrelsen ansvarar även för den interna kontroll som den bedömer är nödvändig för att upprätta en årsredovisning som inte innehåller några väsentliga felaktigheter, vare sig dessa beror på oegentligheter eller misstag.

#### Det registrerade revisionsbolagets ansvar

Vi har att utföra revisionen enligt International Standards on Auditing (ISA) och god revisionssed i Sverige. Vårt mål är att uppnå en rimlig grad av säkerhet om huruvida årsredovisningen som helhet inte innehåller några väsentliga felaktigheter, vare sig dessa beror på oegentligheter eller misstag. Rimlig säkerhet är en hög grad av säkerhet, men är ingen garanti för att en revision som utförs enligt ISA och god revisionssed i Sverige alltid kommer att upptäcka en väsentlig felaktighet om en sådan finns. Felaktigheter kan uppstå på grund av oegentligheter eller misstag och anses vara väsentliga om de enskilt eller tillsammans rimligen kan förväntas påverka de ekonomiska beslut som användare fattar med grund i årsredovisningen.

Som del av en revision enligt ISA använder vi professionellt omdöme och har en professionellt skeptisk inställning under hela revisionen. Dessutom:

- identifierar och bedömer vi riskerna för väsentliga felaktigheter i årsredovisningen, vare sig dessa beror på oegentligheter eller misstag, utformar och utför granskningsåtgärder bland annat utifrån dessa risker och inhämtar revisionsbevis som är tillräckliga och ändamålsenliga för att utgöra en grund för våra uttalanden. Risken för att inte upptäcka en väsentlig felaktighet till följd av oegentligheter är högre än för en väsentlig felaktighet som beror på misstag, eftersom oegentligheter kan innefatta agerande i maskopi, förfalskning, avsiktliga utelämnanden, felaktig information eller åsidosättande av intern kontroll.
- skaffar vi oss en förståelse av den del av föreningens interna kontroll som har betydelse för vår revision för att utforma granskningsåtgärder som är lämpliga med hänsyn till omständigheterna, men inte för att uttala oss om effektiviteten i den interna kontrollen.

Vid upprättandet av årsredovisningen ansvarar styrelsen för bedömningen av föreningens förmåga att fortsätta verksamheten. Den upplyser, när så är tillämpligt, om förhållanden som kan påverka förmågan att fortsätta verksamheten och att använda antagandet om fortsatt drift. Antagandet om fortsatt drift tillämpas dock inte om styrelsen avser att likvidera föreningen, upphöra med verksamheten eller inte har något realistiskt alternativ till att göra något av detta.

- utvärderar vi lämpligheten i de redovisningsprinciper som används och rimligheten i styrelsens uppskattningar i redovisningen och tillhörande upplysningar.
- drar vi en slutsats om lämpligheten i att styrelsen använder antagandet om fortsatt drift vid upprättandet av årsredovisanlagan. Vi drar också en slutsats, med grund i de inhämtade<br>revisionsbevisen, om huruvida det finns någon väsentlig osäkerhetsfaktor som avser sådana händelser eller förhållanden som kan leda till betydande tvivel om föreningens förmåga att fortsätta verksamheten. Om vi drar slutsatsen att det finns en väsentlig osäkerhetsfaktor, måste vi i revisionsberättelsen fästa uppmärksamheten på upplysningarna i årsredovisningen om den väsentliga osäkerhetsfaktorn eller, om sådana upplysningar är otillräckliga, modifiera uttalandet om årsredovisningen. Våra slutsatser baseras på de revisionsbevis som inhämtas fram till datumet för revisionsberättelsen. Dock kan framtida händelser eller förhållanden göra att en förening inte längre kan fortsätta verksamheten.
- utvärderar vi den övergripande presentationen, strukturen och innehållet i årsredovisningen, däribland upplysningarna, och om årsredovisningen återger de underliggande transaktionerna och händelserna på ett sätt som ger en rättvisande bild.

Vi måste informera styrelsen om bland annat revisionens planerade omfattning och inriktning samt tidpunkten för den. Vi måste också informera om betydelsefulla jakttagelser under revisionen, däribland de eventuella betydande brister i den interna kontrollen som vi identifierat.

#### Den förtroendevalda revisorns ansvar

Jag har att utföra en revision enligt bostadsrättslagen och tillämpliga delar av lagen om ekonomiska föreningar och därmed enligt god revisionssed i Sverige. Mitt mål är att uppnå en rimlig grad av säkerhet om huruvida årsredovisningen har upprättats i enlighet med årsredovisningslagen och om årsredovisningen ger en rättvisande bild av föreningens resultat och ställning.

#### Rapport om andra krav enligt lagar och andra författningar

#### **Uttalanden**

Utöver vår revision av årsredovisningen har vi även utfört en revision av styrelsens förvaltning för Riksbyggen Brf Boråshus nr 15 för räkenskapsåret 2019-07-01-2020-06-30 samt av förslaget till dispositioner beträffande föreningens vinst eller förlust

Vi tillstyrker att föreningsstämman behandlar förlusten enligt förslaget i förvaltningsberättelsen och beviljar styrelsens ledamöter ansvarsfrihet för räkenskapsåret

#### Grund för uttalanden

Vi har utfört revisionen enligt god revisionssed i Sverige. Vårt ansvar enligt denna beskrivs närmare i avsnittet Revisorns ansvar. Vi är oberoende i förhållande till föreningen enligt god revisorssed i Sverige. Vi som registrerat revisionsbolag har i övrigt fullgjort vårt yrkesetiska ansvar enligt dessa krav

Vi anser att de revisionsbevis vi har inhämtat är tillräckliga och ändamålsenliga som grund för våra uttalanden.

#### Styrelsens ansvar

Det är styrelsen som har ansvaret för förslaget till dispositioner beträffande föreningens vinst eller förlust. Vid förslag till utdelning innefattar detta bland annat en bedömning av om utdelningen är försvarlig med hänsyn till de krav som föreningens verksamhetsart, omfattning och risker ställer på storleken av föreningens egna kapital, konsolideringsbehov, likviditet och ställning i övrigt.

#### Revisorns ansvar

Vårt mål beträffande revisionen av förvaltningen, och därmed vårt uttalande om ansvarsfrihet, är att inhämta revisionsbevis för att med en rimlig grad av säkerhet kunna bedöma om någon styrelseledamot i något väsentligt avseende:

- företagit någon åtgärd eller gjort sig skyldig till någon försummelse som kan föranleda ersättningsskyldighet mot föreningen, eller
- på något annat sätt handlat i strid med bostadsrättslagen. tillämpliga delar av lagen om ekonomiska föreningar, årsredovisningslagen eller stadgarna.

Vårt mål beträffande revisionen av förslaget till dispositioner av föreningens vinst eller förlust, och därmed vårt uttalande om detta, är att med rimlig grad av säkerhet bedöma om förslaget är förenligt med bostadsrättslagen.

Rimlig säkerhet är en hög grad av säkerhet, men ingen garanti för att en revision som utförs enligt god revisionssed i Sverige alltid kommer att upptäcka åtgärder eller försummelser som kan föranleda ersättningsskyldighet mot föreningen, eller att ett förslag till dispositioner av föreningens vinst eller förlust inte är förenligt med bostadsrättslagen.

Göteborg 2020-

**KPMG AB** 

Sven-Göran Samuelsson

Förtroendevald revisor

Anna Christiansson Auktoriserad revisor

Styrelsen ansvarar för föreningens organisation och förvaltningen av föreningens angelägenheter. Detta innefattar bland annat att fortlöpande bedöma föreningens ekonomiska situation och att tillse att föreningens organisation är utformad så att bokföringen, medelsförvaltningen och föreningens ekonomiska angelägenheter i övrigt kontrolleras på ett betryggande sätt.

Som en del av en revision enligt god revisionssed i Sverige använder det registrerade revisionsbolaget professionellt omdöme och har en professionellt skeptisk inställning under hela revisionen. Granskningen av förvaltningen och förslaget till dispositioner av föreningens vinst eller förlust grundar sig främst på revisionen av räkenskaperna. Vilka tillkommande granskningsåtgärder som utförs baseras på det registrerade revisionsbolagets professionella bedömning och övriga valda revisorers bedömning med utgångspunkt i risk och väsentlighet. Det innebär att vi fokuserar granskningen på sådana åtgärder, områden och förhållanden som är väsentliga för verksamheten och där avsteg och överträdelser skulle ha särskild betydelse för för eningens situation. Vi går igenom och prövar fattade beslut, beslutsunderlag, vidtagna åtgärder och andra förhållanden som är relevanta för vårt uttalande om ansvarsfrihet. Som underlag för vårt uttalande om styrelsens förslag till dispositioner beträffande föreningens vinst eller förlust har vi granskat om förslaget är förenligt med bostadsrättslagen.

### Verifikat

Transaktion 09222115557437248339

#### Dokument

Årsredovisning 2019-2020 signering Huvuddokument 26 sidor Startades 2020-11-03 13:56:33 CET (+0100) av Riksbyggen (R) Färdigställt 2020-11-03 20:40:54 CET (+0100)

#### Initierare

Riksbyggen (R) Riksbyggen Org. nr 702001-7781 noreply@riksbyggen.se

#### Signerande parter

Anna Christiansson (AC) RBF Boråshus nr 15 (Auktoriserad revisor KPMG AB) anna.christiansson@kpmg.se

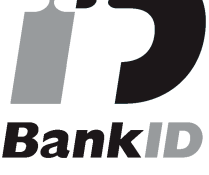

Namnet som returnerades från svenskt BankID var "ANNA CHRISTIANSSON" Signerade 2020-11-03 20:40:54 CET (+0100)

Detta verifikat är utfärdat av Scrive. Information i kursiv stil är säkert verifierad av Scrive. Se de dolda bilagorna för mer information/bevis om detta dokument. Använd en PDF-läsare som t ex Adobe Reader som kan visa dolda bilagor för att se bilagorna. Observera att om dokumentet skrivs ut kan inte integriteten i papperskopian bevisas enligt nedan och att en vanlig papperutskrift saknar innehållet i de dolda bilagorna. Den digitala signaturen (elektroniska förseglingen) säkerställer att integriteten av detta dokument, inklusive de dolda bilagorna, kan bevisas matematiskt och oberoende av Scrive. För er bekvämlighet tillhandahåller Scrive även en tjänst för att kontrollera dokumentets integritet automatiskt på: https://scrive.com/verify

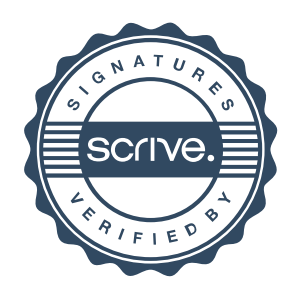